Links Magnéticos (magnet link) podem não abrir corretamente na interface XFCE se o aplicativo padrão for o Transmission (talvez afete outros aplicativos). Isso ocorre pois alguns links magnéticos possuem o caractere & na sua composição e na hora de passar o comando ele acaba enviando como

transmission-gtk magnet://kashdlaiiulay&lhkashkdfal

que é entendido como sendo dois comandos: separados por &: ``transmission-gtk magnet:kashdlaiiulay`` e ``lhkashkdfal`` Assim, se abrir o comando como transmission-gtk "magnet:kashdlaiiulay&lhkashkdfal"

nenhum problema ocorreria.

Um jeito de contornar isso é editando o arquivo ``/usr/bin/xdg-open``. Antes de modificá-lo, faça um backup

sudo cp /usr/bin/xdg-open{,backup}

Então proceda editando com algum editor

nano /usr/bin/xdg-open

Procure a linha ``open xfce()``, que deve ter as diretrizes do que fazer com as coisas... deve ser algo parecido com isso:

```
open_xfce()
{
     if exo-open --help 2>/dev/null 1>&2; then
         exo-open "$1"
     elif gio help open 2>/dev/null 1>&2; then
         gio open "$1"
     elif gvfs-open --help 2>/dev/null 1>&2; then
         gvfs-open "$1"
     else
         open_generic "$1"
     fi
     if [ $? -eq 0 ]; then
        exit success
     else
        exit failure operation failed
     fi
}
```
Basta adicionarmos um tratamento para o caso de ser uma URL de magnet link, adicionando logo de cara algo assim:

```
if (echo "$1" | grep -q '\hat{m}agnet:'); then
         transmission-gtk "$1"
```
Não esqueça que o ``if exo-open…`` que era a primeira linha agora virará ``elif exo-open``.

```
open_xfce()
{
    if (echo "$1" | grep -q '\hat{m}agnet:'); then
         transmission-gtk "$1"
     elif exo-open --help 2>/dev/null 1>&2; then
         exo-open "$1"
     elif gio help open 2>/dev/null 1>&2; then
         gio open "$1"
     elif gvfs-open --help 2>/dev/null 1>&2; then
         gvfs-open "$1"
     else
         open_generic "$1"
     fi
    if [ $? -eq [ ]; then
        exit success
     else
        exit failure operation failed
     fi
}
```
Outras interfaces podem não apresentar esse problema… a interface LXDE por exemplo utiliza comandos diferentes que não deram esse problema.

From: <https://wiki.ime.usp.br/> - **Wiki da Rede IME**

Permanent link: **[https://wiki.ime.usp.br/tutoriais:magnet\\_link?rev=1552655032](https://wiki.ime.usp.br/tutoriais:magnet_link?rev=1552655032)**

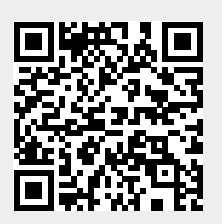

Last update: **2019-03-15 10:03**